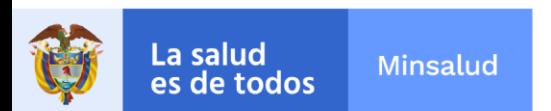

## **LA SUSCRITA COORDINADORA DELGRUPO GESTIÓN CICLO DE VIDA LABORAL.**

### **INFORMA:**

A los aspirantes de la convocatoria **No. PL-061-2022** de 2022, para proveer un (1) cargo en nombramiento de carácter provisional como **PROFESIONAL UNIVERSITARIO CODIGO 2044 GRADO 09**, asignado a la **ASESORIA JURIDICA** Instituto Nacional de Cancerología Empresa Social del Estado, que no cumplen con los requisitos mínimos podrán subsanar los documentos del 15 al 18 de noviembre de 2022 hasta las 04:00pm.

La entrega de los documentos a subsanar se debe realizar a través de la página web [www.cancer.gov.co](http://www.cancer.gov.co/) en el link trabaje con nosotros en la opción **NUEVA OBSERVACION** hasta el 18 de noviembre de 2022 a las 04:00pm.

#### **NOTA: Se anexa instructivo para la subsanación.**

Dada en Bogotá, a los quince (15) día del mes de noviembre de 2022.

Rosa EPlata M.

# **ROSA ELENA PLATA MANTILLA**

Coordinadora Grupo Gestión Ciclo de Vida Laboral.

GCVL/REPM/

NIT: 899.999.092-7 Calle 1ª # 9-85 · PBX: 3905012 www.cancer.gov.co Bogotá D.C., Colombia

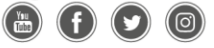

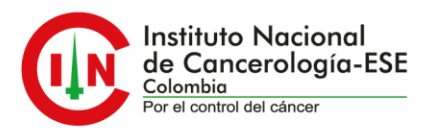

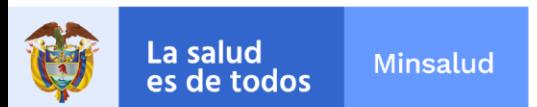

# **INSTRUCTIVO PARA REALIZAR SUBSANACIÓN DE DOCUMENTOS.**

#### **NOTA: Para realizar la subsanación de documentos NO se permite realizar la actualización de hoja de vida.**

Se debe realizar los siguientes pasos.

1. Ingrese a la plataforma trabaje con nosotros, con su correo electrónico registrado y su respectiva contraseña.

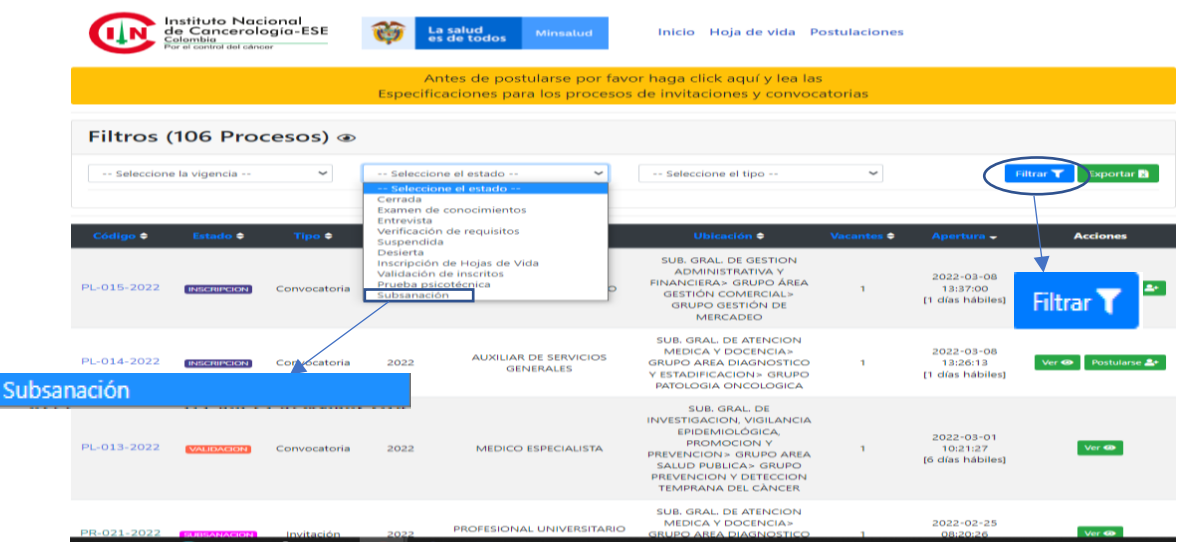

2. En selección del estado escoja la opción de subsanación, y aplique en el botón de filtrar.

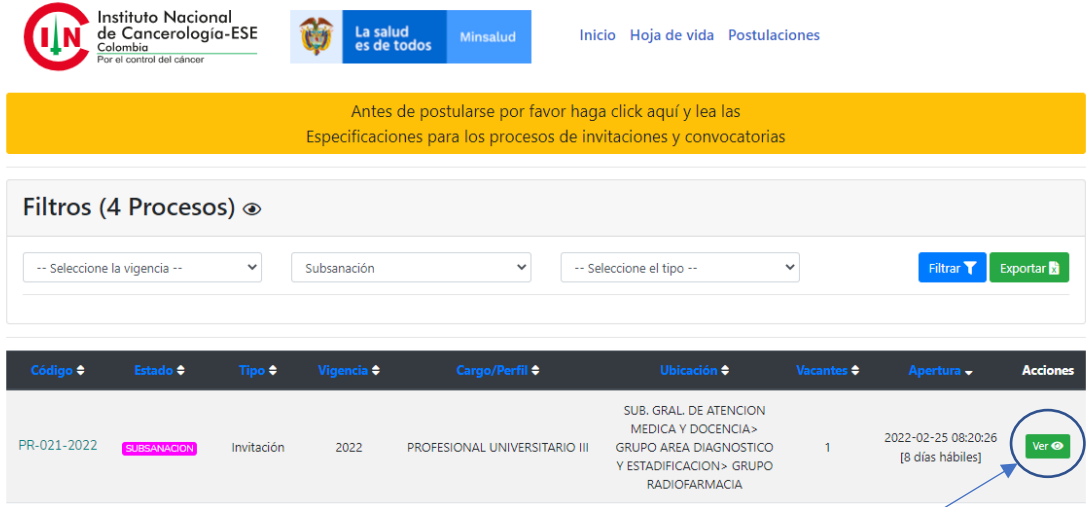

3. Escoja la convocatoria a la que usted aplica y en el botón de "yer"

NIT: 899.999.092-7 Calle 1ª # 9-85 · PBX: 3905012 www.cancer.gov.co Bogotá D.C., Colombia (രി)

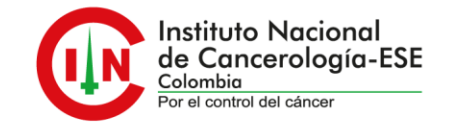

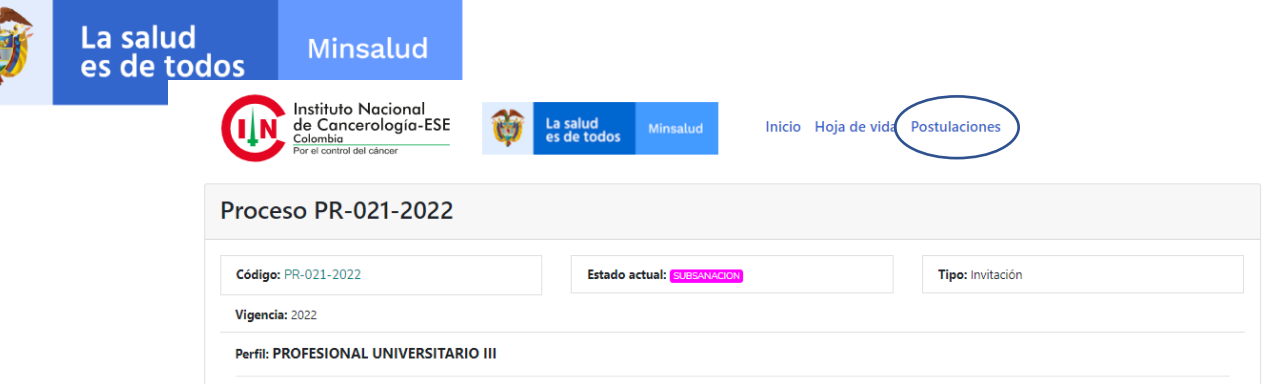

4. En "postulaciones", de la que va a subsanar de un clic.

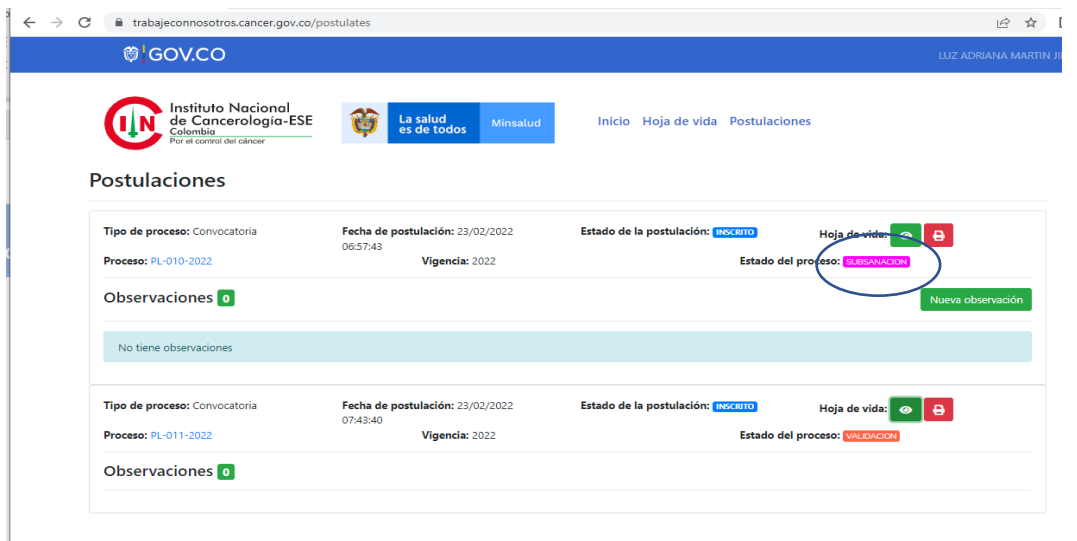

5. Identifique el proceso, al cual va realizar la subsanación y en la opción de nueva observación deberá aportar los documentos que se solicitan en el listado de verificación de requisitos.

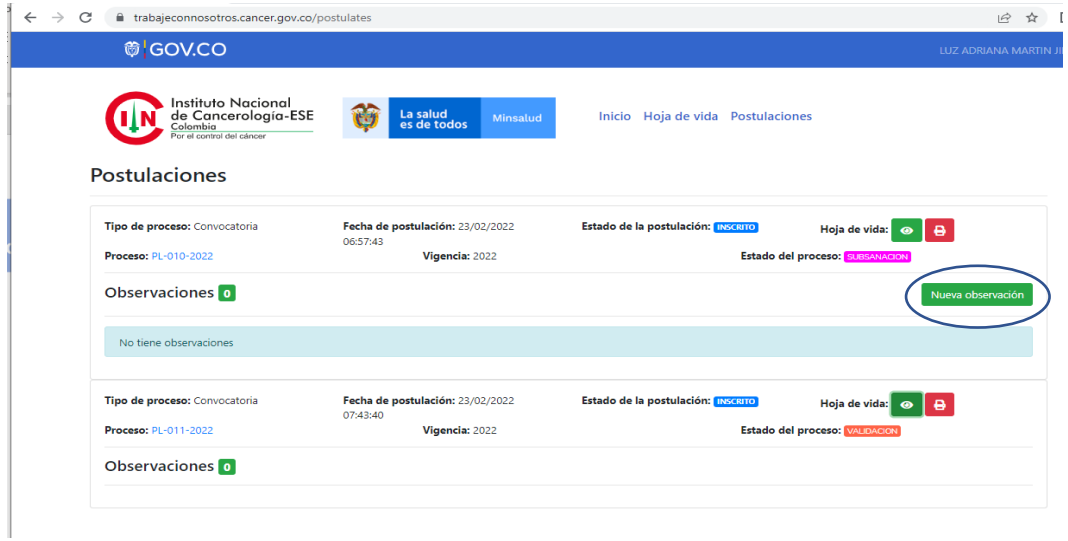

NIT: 899.999.092-7 Calle 1ª # 9-85 · PBX: 3905012 www.cancer.gov.co Bogotá D.C., Colombia (ര)

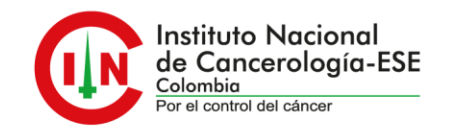